## PASTURAL\_RIZ1\_TARGETS\_UP

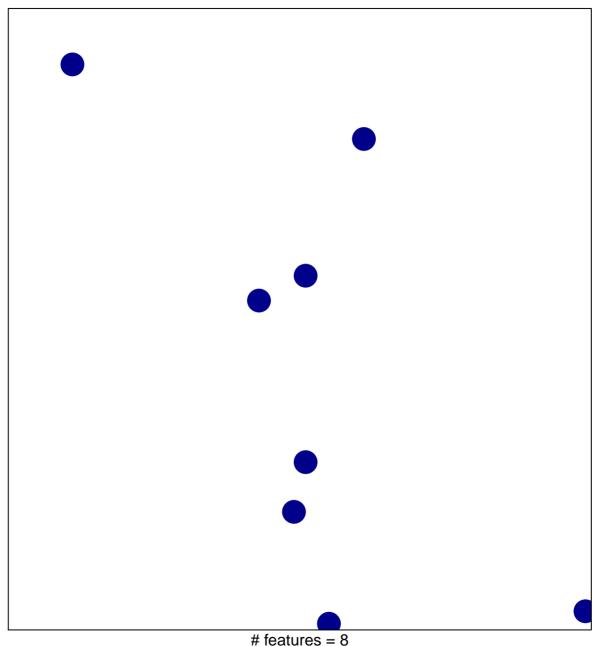

# features = 8 chi-square p = 0.84

## PASTURAL\_RIZ1\_TARGETS\_UP

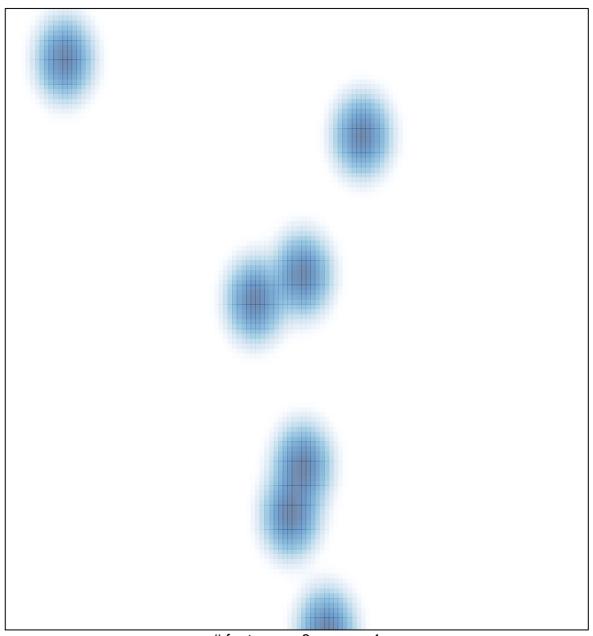

# features = 8 , max = 1